# $\left( 2\right)$

2002 7 9

## $\mathbf 1$

C (Fortran ) Octave

### $1.1$

 $\begin{array}{llll} \text{(1) Householder} & \text{Lanczos} \\ & & \\ \text{(2) Falseholder} & & \\ \text{(3) FalseOrder} & & \\ \text{(4) FalseOrder} & & \\ \text{(5) FalseOrder} & & \\ \text{(6) FalseOrder} & & \\ \text{(7) FalseOrder} & & \\ \text{(8) FalseOrder} & & \\ \text{(9) FalseOrder} & & \\ \text{(10) FalseOrder} & & \\ \text{(11) FalseOrder} & & \\ \text{(12) FalseOrder} & & \\ \text{(13) FalseOrder} & & \\ \text{(14) FalseOrder} & & \\ \text{(15) FalseOrder} & & \\ \text{(16) FalseOrder} & & \\ \text{(17) FalseOrder} & & \\ \text{(18) FalseOrder$  $($  $(2)$  (  $(1)$ 

 $(3)$  (

$$
A = \begin{pmatrix} 1 & 1 & 1 & 1 \\ 1 & 2 & 2 & 2 \\ 1 & 2 & 3 & 3 \\ 1 & 2 & 3 & 4 \end{pmatrix}
$$
  
\n
$$
P^{-1}AP = \begin{pmatrix} 1.000000000 & -1.7320508076 & 0 & 0 \\ -1.7320508076 & 7.6666666667 & 1.2472191289 & 0 \\ 0 & 1.2472191289 & 0.9761904762 & -0.1237179148 \\ 0 & 0 & -0.1237179148 & 0.3571428571 \end{pmatrix}
$$
  
\n
$$
{}^{2}_{\text{Lanczos}}
$$
  
\n
$$
{}^{2}_{\text{Lanczos}}
$$
  
\n
$$
{}^{2}_{\text{Lanczos}}
$$
  
\n
$$
{}^{2}_{\text{Lanczos}}
$$
  
\n
$$
{}^{2}_{\text{Lanczos}}
$$

 $\lambda_1 \;\; = \;\; 8.290859369381589606621222410409759227 \cdot \cdot \cdot \, ,$  $\lambda_2 = 1$ ,

 $\lambda_3 \ \ = \ \ 0.42602204776046183648491493827327787612 \cdot \cdot \cdot \, ,$ 

 $\lambda_4$  = 0.28311858285794855689386265131696289625 · · · ,

### $1.2 \quad \text{QR}$

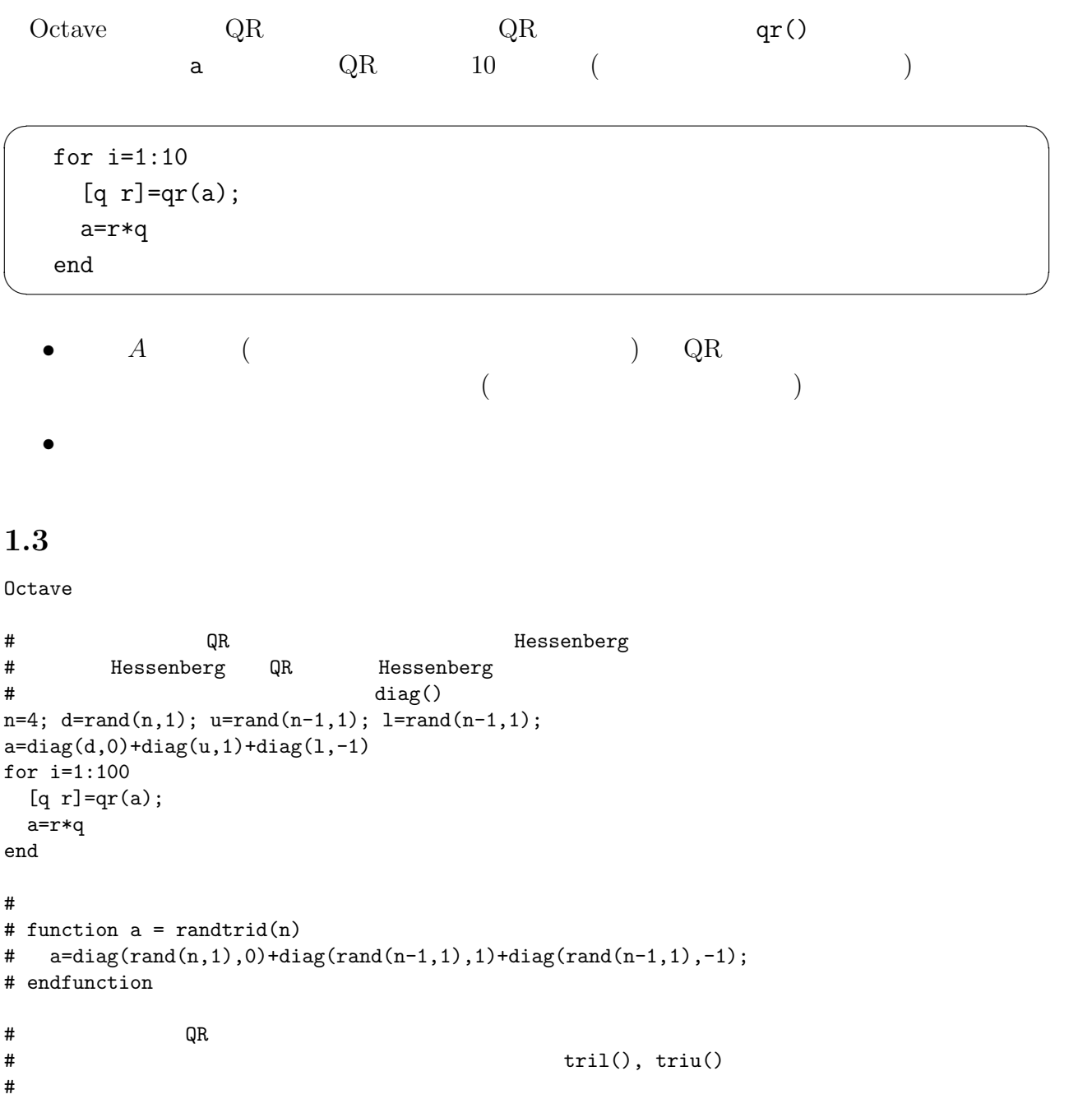

```
{\tt\#} \hspace{1.5cm} {\tt\AA} \hspace{1.5cm} ({\tt\AA} + {\tt\AA}^\smallfrown {\tt T})/2\#n=4; a=rand(n,n); a=(a+a')/2for i=1:100
 [q r] = qr(a);a=r*q
end
\# and QR# (∵対称な Hessenberg 行列は三重対角であるから)
n=4; d=rand(n,1); u=rand(n-1,1); a=diag(d,0)+diag(u,1)+diag(u,-1)
for i=1:100
 [q r] = qr(a);a=r*q
end
# eig()
\# a
n=4; d=rand(n,1); u=rand(n-1,1); a=diag(d,0)+diag(u,1)+diag(u,-1)
e = eig(a);
for i=1:100
 [q r] = qr(a);a=r*q
end
a
e
\# eig() \qquad \qquad\## d=zeros(n,1);# for j=1:n
# d(j)=a(j,j)# end
\# d d \## e d# [e d]
\## sort()
n=4;a=rand(n,n);a=(a+a')/2
e=sort(eig(a));
for i=1:100
 [q r] = qr(a);a=r*q
 d = zeros(n, 1);for j=1:n
  d(j)=a(j,j);end
 d=sort(d);
 format long
 [e d]
 norm(d-e)
 format short
end
\#\# ( ) triu()
n=4; a=rand(n,n); a=(a+a')/2e=sort(eig(a));
```

```
3
```

```
for i=1:100
 [q r] = qr(a);a=r*q
 norm(a-triu(a))
end
\#\#\verb!# \quad \qquad \texttt{a .*}~ \texttt{eye(n,n)} \qquad \qquad \texttt{d-a}n=4;a=rand(n,n);a=(a+a')/2
e=sort(eig(a));
for i=1:100
 [q r] = qr(a);a=r*q
 d=a + eye(n,n);norm(d-a)
end
# 結果が大きいとき、それを読むために、less のようなぺージャーが呼び出
\## (END) s LOG
\##
function ret = rand_hessenberg(n)
 ret = triu(rand(n,n))w + diag(rand(n-1,1),-1);endfunction
#
function QR = qr_i teration(a,n)
 QR = a;for i=1:n
   [q r] = qr(QR);QR=r*q;
 end
endfunction
#
a=rand_hessenberg(10)
a=qr_iteration(a,1)
\#-----------------------------------------------------------------
function ret = rand_h(n)ret = triu(rand(n, n)) + diag(rand(n-1, 1), -1);endfunction
function ret = rand_t(n)ret=diag(rand(n,1),0)+diag(rand(n-1,1),1)+diag(rand(n-1,1),-1);endfunction
function ret = rand st(n)u = \text{rand}(n-1,1);ret=diag(rand(n,1),0)+diag(u,1)+diag(u,-1);endfunction
function ret = rand_s(n)a=rand(n,n);ret = (a+a')/2;endfunction
function QR = qr_i teration(a,n)
 QR = a;for i=1:n
   [q r] = qr(QR);QR=r*q;
```

```
end
endfunction
function n = norm_1(a)n = norm(a-triu(a));endfunction
#
\# #
## QR
```
### $2$   $\qquad$   $\qquad$   $\q$

#### $2.1 \quad C$

trid-lu.c, trid-lu.h (  $\qquad \qquad \qquad$   $\qquad \qquad$  1  $\qquad \qquad$  trid-lu1.c, trid-lu1.h) http://www.math.meiji.ac.jp/%7Emk/program/

```
関数 trid(), trilu(), trisol()
```
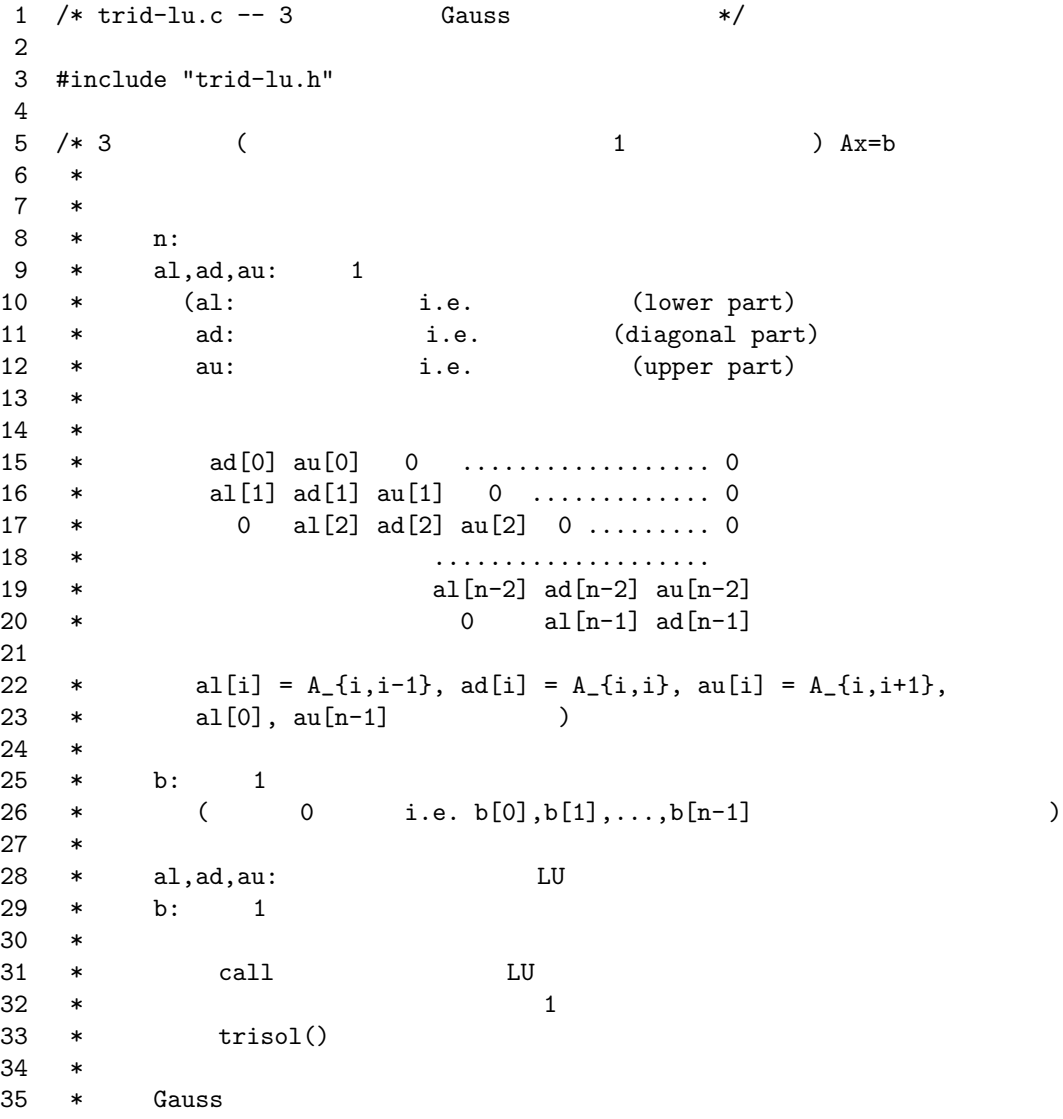

```
36 \quad *37 \quad *38 */
39
40 void trid(int n, double *al, double *ad, double *au, double *b)
41 {
42 trilu(n,al,ad,au);
43 trisol(n,al,ad,au,b);
44 }
45
46 /* LU (pivoting ) */
47 void trilu(int n, double *al, double *ad, double *au)
48 {
49 int i, nm1 = n - 1;
50 /* (forward elimination) */
51 for (i = 0; i < nm1; i++) {
52 a1[i + 1] /= ad[i];
53 ad[i + 1] = au[i] * al[i + 1];54 }
55 }
56
57 /* LU \longrightarrow 3 \longrightarrow \longrightarrow58 void trisol(int n, double *al, double *ad, double *au, double *b)
59 {
60 int i, nm1 = n - 1;
61 /* (forward elimination) */62 for (i = 0; i < nm1; i++) b[i + 1] -= b[i] * a[i + 1];63 /* (backward substitution) */64 b[nm1] /= ad[nm1];
65 for (i = n - 2; i > = 0; i - ) b[i] = (b[i] - au[i] * b[i + 1]) / ad[i];66 }
    trid()1 /*
2 * test-lu.c --- trilu0(), trisol0()
3 * 3 * : gcc -o test-lu test-lu.c trid-lu.c
4 * trid-lu.c, trid-lu.h URL
5 * http://www.math.meiji.ac.jp/~mk/program/linear/trid-lu.c
6 * http://www.math.meiji.ac.jp/~mk/program/linear/trid-lu.h
7 */
8
9 #define NDIM 100
10
11 #include <stdio.h>
12 #include <math.h>
13 #include "trid-lu.h"
14
15 int main()
16 {
17 int i, n, nm1;
18 double al[NDIM],ad[NDIM],au[NDIM],b[NDIM],x[NDIM];
19 n = 10; nm1 = n - 1;20 /* A */
21 ad[0] = 2.0; au[0] = -1.0;22 for (i = 1; i < nm1; i++) {
23 al[i] = -1.0; ad[i] = 2.0; au[i] = -1.0;
24 }
```

```
25 al[mn1] = -1.0; \text{ad}[nm1] = 2.0;<br>26 /* x */
     26 /* x */
27 for (i = 0; i < n; i++)
28 x[i] = i;
29 /* */30 b[0] = ad[0] * x[0] + au[0] * x[1];31 for (i = 1; i < nm1; i++)
32 b[i] = al[i] * x[i-1] + ad[i] * x[i] + au[i] * x[i+1];
33 b[nm1] = al[nm1] * x[nm1-1] + ad[nm1] * x[nm1];<br>34 /* */
     34 /* 解く */
35 trilu(n, al, ad, au);
36 trisol(n, al, ad, au, b);
37 /* */
38 for (i = 0; i < n; i++)
39 printf("%f\n", b[i]);
40 return 0;
41 }
```